# **UNIDAD**

ecía el matemático alemán Leopold Kronecker (1823-1891): "Dios hizo los números naturales, todo lo demás es obra del hombre". No estamos totalmente seguros de lo que quería afirmar Kronecker, tal vez que el ser humano nace con la facultad de contar (los números naturales sirven para contar) y a partir de ahí vendría todo lo demás. Desde luego, no habría ciencia ni tecnología, sin contar ni medir. Recordemos que medir es una forma de contar las unidades de medida que caben dentro de una cantidad. Tampoco estaría desarrollado el comercio: comprar y vender. Mediante todas estas actividades se han ido construyendo otros tipos de números. D

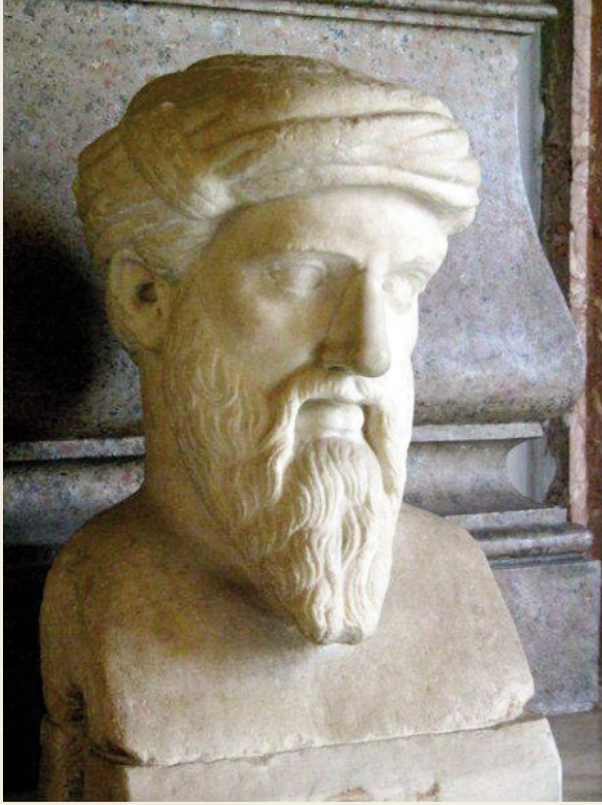

*Pitágoras de Samos* (Wikimedia Commons)

Quizás como consecuencia de las operaciones suma y resta de naturales aparecen los enteros, positivos y negativos, que tan indicados resultan en los balances contables para mostrar las cantidades poseídas o adeudadas. Las fracciones, o formalmente números racionales, conocidas por los egipcios y los griegos, surgen en problemas de medida al dividir la unidad en partes iguales.

 $Q \cap H Q$ 

Los números irracionales tienen su origen también en el mundo griego y afloran en la escuela pitagórica, siglo V a C, al intentar medir la diagonal del cuadrado de lado 1. Pero no fue hasta el siglo XIX cuando fueron sistematizados los números reales englobando: naturales, enteros, racionales e irracionales.

En esta Unidad repasaremos los distintos tipos de números y nos centraremos en los números reales. De los números reales se estudian algunos de sus subconjuntos como son los intervalos y su representación gráfica sobre la recta real, así como las aproximaciones de los números reales y el error que se comete al sustituirlos por su aproximación decimal. Recordaremos cómo escribir los números en notación científica y haremos un estudio detallado de las potencias de exponente entero y de las potencias de exponente racional, también

llamadas radicales. La Unidad termina con el estudio de las operaciones con radicales.

En esta Unidad didáctica nos proponemos alcanzar los **objetivos** siguientes:

- **1.** Introducir los números reales como el conjunto formado por los racionales e irracionales.
- **2.** Construir sobre la recta real números racionales e irracionales.
- **3.** Operar con números irracionales con error acotado.
- **4.** Introducir el concepto de orden en los números reales.
- **5.** Comprender el concepto de valor absoluto para expresar mediante él subconjuntos en la recta real.
- **6.** Operar con potencias de exponente entero.
- **7.** Introducir la notación científica como medio para representar números grandes y pequeños.
- **8.** Comprender el concepto de radicales equivalentes, previa definición de potencias de exponente fraccionario.

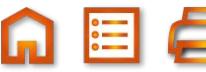

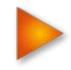

# $\mathbb{Q} \otimes \mathbb{Q} \otimes \mathbb{Q} \iff$

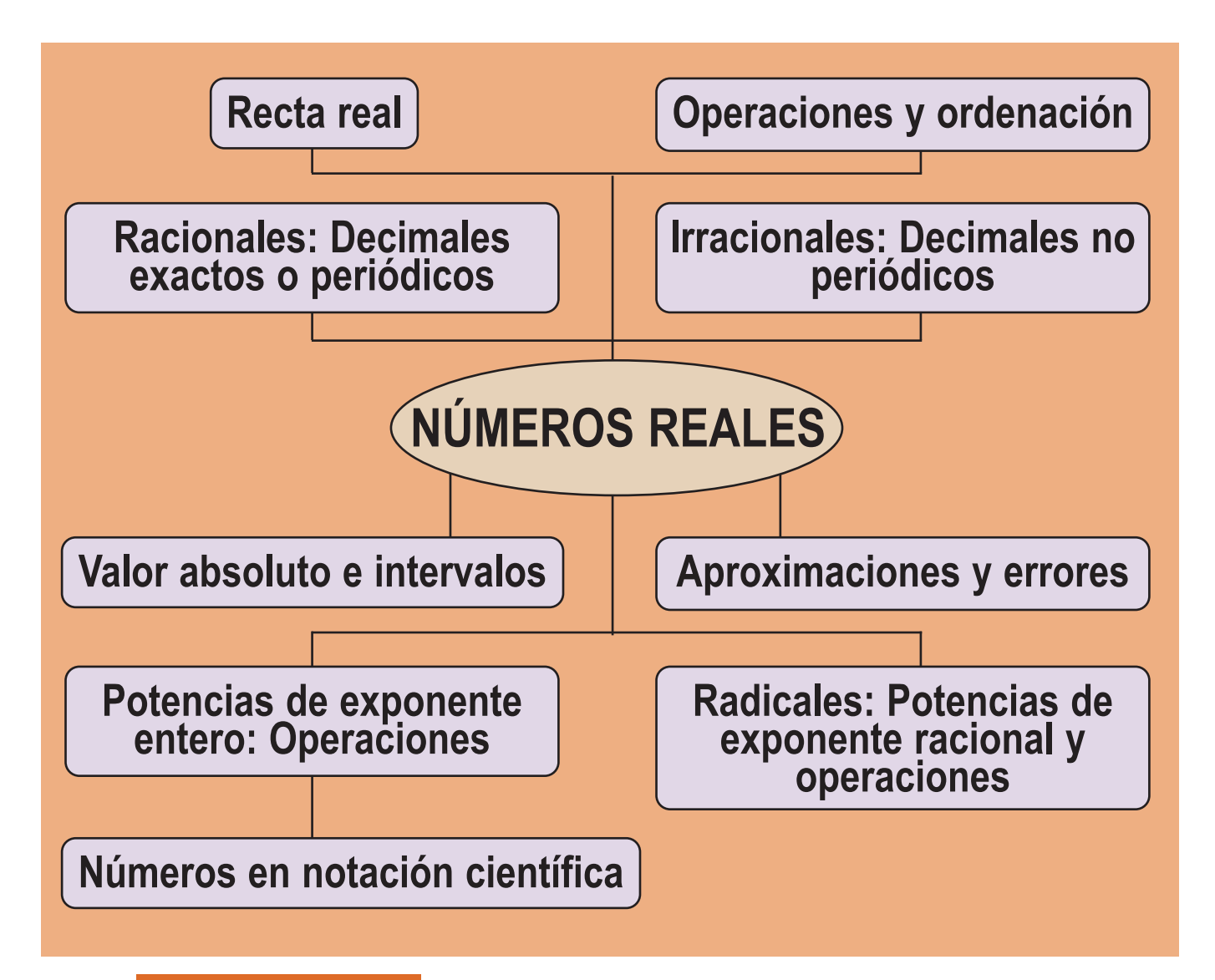

#### **ÍNDICE DE CONTENIDOS**

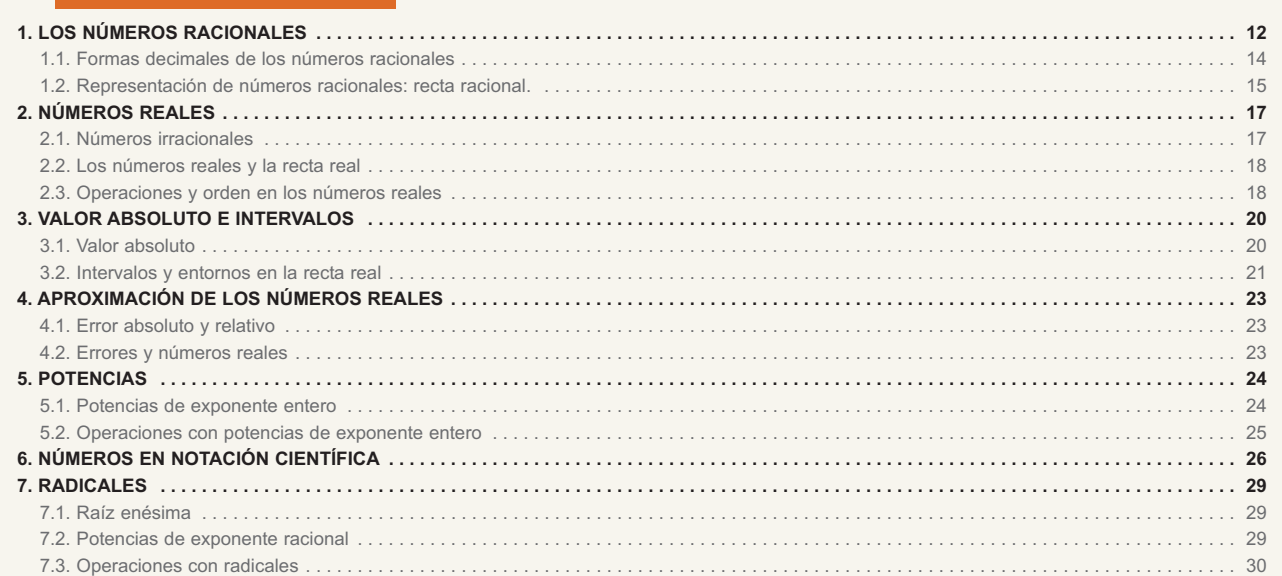

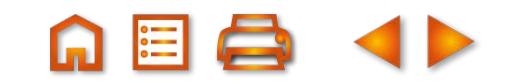

<span id="page-2-0"></span>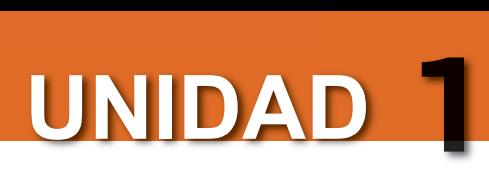

## **1. Los números racionales**

Los números naturales son los primeros números conocidos por el hombre y, por ello, los primeros usados para contar. El conjunto de los números naturales se representa por la letra *N* y sus elementos son:

$$
N = \{1, 2, 3, 4, 5, 6...\}
$$

El número cero fue un descubrimiento posterior. No existe en la numeración romana y su invención se atribuye a los hindúes, quienes lo incluyeron en su sistema de numeración. La serie de los números naturales es infinita, pues si pensamos en un cierto número como el último, obtenemos otro mayor sin más que añadirle uno. Como este procedimiento no tiene fin, tampoco lo tendrán los números naturales.

Los números enteros están constituidos por los naturales, el cero, y los opuestos de los números naturales. Con ellos se pueden expresar saldos deudores (– 20 euros) y ordenaciones (1500 a. C; planta –2 ). El conjunto de los números enteros se representa por la letra *Z* y son:

$$
Z = \{\ldots, -4, -3, -2, -1, 0, 1, 2, 3, 4 \ldots\}
$$

Los puntos suspensivos indican que las series de números positivos y negativos son infinitas.

No todas las situaciones se pueden describir con números enteros. ¿Cómo indicar la mitad de algo o su tercera parte? Para hacer esto tenemos que recurrir a los **números fraccionarios o fracciones**. La fracción

1 indica la cuarta parte de la unidad y  $\frac{3}{4}$  es un número que contiene tres veces a la cuarta parte de la unidad 4 3 4

 $\frac{3}{2}$  =  $\frac{1}{4}$ ,  $\frac{1}{4}$ , mientras que  $\frac{7}{4}$  es un número que contiene siete veces la cuarta parte de la unidad, es decir 4 1 4 1 4 1 4  $=\frac{1}{1}+\frac{1}{1}+\frac{1}{1}$ , mientras que  $\frac{7}{1}$ 4

 $\frac{4}{1}$  +  $\frac{3}{4}$  = 1 +  $\frac{3}{4}$  . Por otra parte, la división 3 : 4 da el mismo resultado que la fracción  $\frac{3}{4}$  . Por esta razón, se 4 3 4  $1 + \frac{3}{4}$ 4  $+\frac{3}{4}$  = 1 +  $\frac{3}{4}$  . Por otra parte, la división 3 : 4 da el mismo resultado que la fracción  $\frac{3}{4}$ 4

puede considerar a los números racionales indistintamente como fracciones o como divisiones indicadas. Luego, toda fracción es un cociente indicado. Si una fracción tiene el numerador (dividendo) múltiplo del denominador (divisor) el resultado es un número entero. A la fracción  $\frac{-12}{\cdot}$  le corresponde el entero –3. 4

Llamamos **conjunto de los números racionales**, y lo representamos como *Q*, al conjunto de todas las fracciones cuyo denominador es distinto de cero

$$
Q = \left\{ \frac{a}{b}, \text{ donde } a \text{ y } b \text{ son enteros } y \text{ } b \neq 0 \right\}
$$

### **Para saber más... Para saber más...**

El conjunto *Q* contiene al conjunto *Z*, ya que todo número entero *a* es igual que la fracción *a*\_ **1** . Por otra parte, el conjunto *Z* contiene a *N.* Estos resultados se expresan mediante el diagrama siguiente:

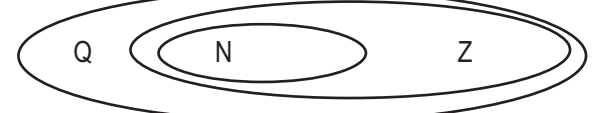

Dos números racionales son iguales si tienen los numeradores iguales y los denominadores también iguales o si, teniendo distintos numeradores y denominadores, conducen al mismo cociente: los números  $\frac{-2}{0}$  y  $\frac{4}{0}$  son iguales porque conducen al mismo cociente. En este último caso, se dice también que las fracciones son equivalentes. La propiedad fundamental de las **fracciones equivalentes** es que los productos cruzados son iguales, es decir, − 2 3  $y \frac{4}{-6}$ 

si 
$$
\frac{a}{b} = \frac{c}{d}
$$
, entonces  $a \cdot d = b \cdot c$ 

En las fracciones equivalentes  $\frac{-2}{8}$  y  $\frac{4}{8}$  se cumple la propiedad fundamental  $\frac{-2}{8}$  =  $\frac{4}{8}$ , porque  $(-2) \cdot (-6) = 3 \cdot 4 = 12$ . − 2 3  $\frac{-2}{3}$  y  $\frac{4}{-6}$  se cumple la propiedad fundamental  $\frac{-2}{3} = \frac{4}{-6}$ 2 3  $y \frac{4}{-6}$ 

Las fracciones equivalentes permiten realizar las operaciones de sumar y restar números racionales como veremos en los ejemplos siguientes:

### **Ejemplos**

1. Calculate: 
$$
\left(\frac{7}{15} - \frac{3}{20} + \frac{11}{12}\right)\left(2 - \frac{3}{5}\right)
$$

*Solución*:

En el primer paréntesis tenemos:

$$
\frac{7}{15} - \frac{3}{20} + \frac{11}{12} = \frac{7 \cdot 4}{60} - \frac{3 \cdot 3}{60} + \frac{11 \cdot 5}{60} = \frac{7 \cdot 4 - 3 \cdot 3 + 11 \cdot 5}{60} = \frac{74}{60} = \frac{37}{30}.
$$
  
El segundo paréntesis es un número mixto:  $2 - \frac{3}{5} = \frac{10 - 3}{5} = \frac{7}{5}.$   
El resultado total será  $\left(\frac{7}{15} - \frac{3}{20} + \frac{11}{12}\right)\left(2 - \frac{3}{5}\right) = \frac{37}{30} \cdot \frac{7}{5} = \frac{259}{150}.$ 

En una calculadora científica, la tecla **a<sup>b/c</sup>** tiene dos funciones: una, introducir fracciones y operar con ellas; otra, simplificar fracciones.

Para realizar el cálculo anterior pulsamos:

( 7 *ab/c* 15 - 3 *ab/c* 20 + 11 *ab/c* 12) x (2 - 3 *ab/c* 5) =

y aparece en pantalla **que debemos interpretar como la suma 1**+ <del>109</del> . Ahora, con la tecla <mark>a<sup>b/c</sup></del></mark> 150 1 ⊥ 109 ⊥ 150 que debemos interpretar como la suma 1+  $\frac{259}{150}$ 

*d/c ,* o SHIFT *d/c ,* convertimos la suma en una fracción impropia, en este caso

**2.** Calcula:  $1 + \frac{2}{3}$ 3  $+$  $\left(\frac{2}{3}, \frac{5}{4}\right)^2 - \left(\frac{8}{15}, \frac{5}{12}\right)$ 4 8 15 5 12 2  $(0, 2)$ *.*

*Solución:* 

Por la jerarquía de las operaciones hacemos en primer lugar las operaciones de los paréntesis. La multiplicación de fracciones conduce a otra fracción que tiene como numerador el producto de los numeradores y como denominador el producto de los denominadores. Mientras que el cociente de fracciones es igual que el producto de la primera por la inversa de la segunda, entonces

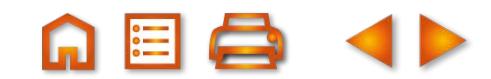

# <span id="page-4-0"></span>**UNIDAD 1**

### NÚMEROS REALES

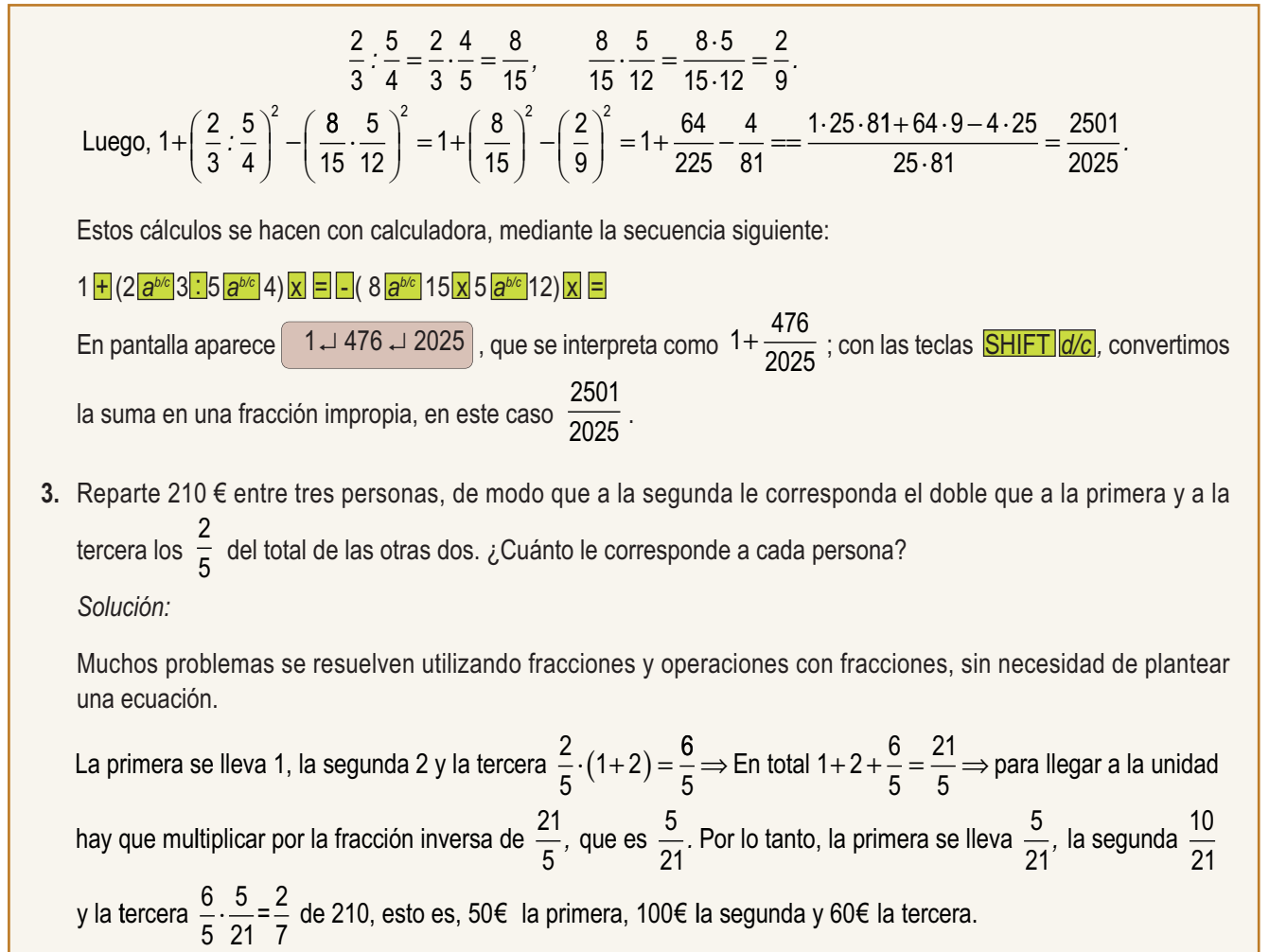

y la tercera  $\frac{6}{5}$  ·  $\frac{5}{24}$  =  $\frac{2}{7}$  de 210, esto es, 50€ la primera, 100€ 5 5 21 2

## **1.1. Formas decimales de los números racionales**

Si cada fracción o cada número racional es un cociente indicado, al efectuar la división resulta un número entero o bien un número decimal. Este número decimal puede ser:

- Un número **decimal exacto**, cuando el número de cifras decimales es finito.
- Un número **decimal periódico puro**, cuando inmediatamente después de la coma hay una cifra o grupo de cifras que se repiten indefinidamente.
- Un número **decimal periódico mixto**, cuando hay una cifra o grupo de cifras que se repiten, pero no inmediatamente después de la coma.

Hemos hecho la división entre el numerador y el denominador de las siguientes fracciones:

$$
\frac{28}{4} = 7 ; \quad \frac{28}{5} = 5, 6 ; \quad \frac{28}{6} = 4,666...; \quad \frac{28}{15} = 1,8666...
$$

Se obtiene un entero, un decimal exacto, un decimal periódico puro y un decimal periódico mixto: siempre ocurre una de estas cuatro posibilidades, cualquiera que sea la fracción.

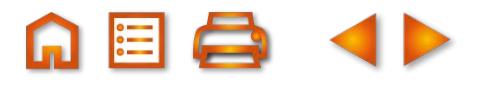

### <span id="page-5-0"></span>**1.2. Representación de números racionales: recta racional.**

Para representar los números enteros sobre una recta se elige un punto *O* llamado origen y un segmento unidad *OU* como se indica en la figura siguiente:

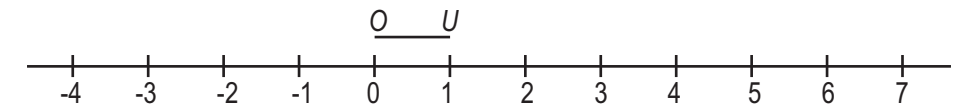

Llevando sucesivamente el segmento *OU* a la derecha de *O* situamos los enteros positivos; por el mismo procedimiento, a la izquierda de *O,* situamos los enteros negativos. A esta recta la llamamos recta de los enteros.

Los números racionales se pueden representar sobre la recta de los enteros haciendo uso del Teorema de

Tales. Veamos cómo se hace representando la fracción  $\frac{3}{5}$ . 5

**Paso 1**: Sobre la recta de los enteros trazamos una semirrecta *s* con origen en el punto O.

**Paso 2**: Llevamos 5 segmentos iguales sobre la semirrecta *s*.

**Paso 3**: Unimos el extremo del último segmento trazado sobre *s* con el punto 1.

**Paso 4**: Trazamos segmentos paralelos al segmento anterior; dividimos el segmento unidad en 5 partes iguales y tomamos las tres primeras. A  $\frac{3}{5}$  le corresponde el punto que hemos dibujado en la figura. 5

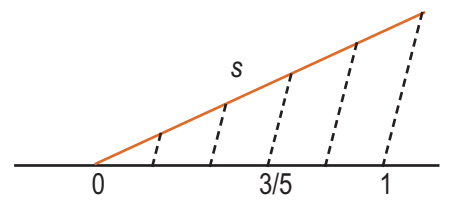

Si queremos representar  $\frac{7}{5}$ , como  $\frac{7}{5} = \frac{5}{5} + \frac{2}{5} = 1 + \frac{2}{5}$ , representa 5 7 5 5 5 2 5  $1 + \frac{2}{5}$ 5  $=\frac{5}{7} + \frac{2}{7} = 1 + \frac{2}{7}$ , representaremos  $\frac{2}{7}$  tomando como origen el punto que corresponde al número 1 sobre la recta de los enteros. 5

Si la fracción es negativa, como  $\frac{7}{5}$ , con un compás y centro en O dibujamos el opuesto de  $\frac{1}{\epsilon}$  , como vemos en la figura. 5 7

La recta en la que situamos los números racionales se llama **recta racional**. 5

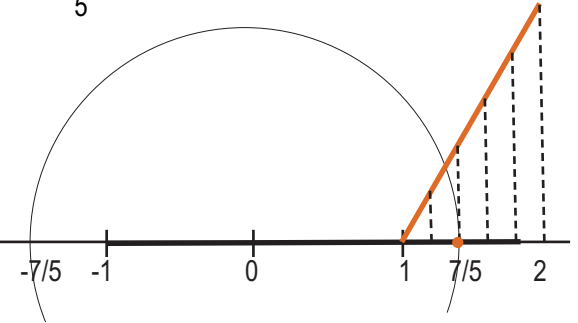

Los números racionales suscitan otra idea del infinito. Hasta ahora el infinito está asociado a la posibilidad de escribir, sin descanso, números enteros positivos o negativos, pero entre dos números enteros consecutivo no existe ningún número entero. Sin embargo, entre dos números racionales cualesquiera existe una infinidad de números racionales. Por ejemplo, si *a* y *b* son dos números racionales, el punto medio  $c = \frac{a+b}{2}$ , también es racional y está comprendido entre *a* y *b*; podemos construir puntos medios de *a* y *c* y de *c* y *b* y así sucesivamente. 2

Esto nos permite afirmar que entre cualquier par de números racionales existen infinitos números racionales.

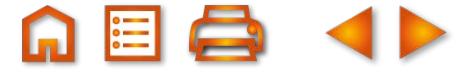

# $\blacksquare$

### NÚMEROS REALES

### **Actividades Actividades**

 $\overline{\bm{J}}$ 

 $\Delta$ 

S S S

 $\Delta$ 

 $\overline{\mathcal{L}}$ 

**1.** Efectúa y simplifica las siguientes operaciones:

a) 
$$
\frac{5}{6} - \frac{4}{5}
$$
; b)  $\frac{15}{4} - \frac{14}{3}$ ; c)  $\frac{8}{9} - \frac{7}{18}$ .

**2.** Efectúa y simplifica las siguientes operaciones:

**a)** 
$$
\frac{2}{3}+5
$$
; **b)**  $10-\frac{3}{2}$ ; **c)**  $\frac{7}{9}+1$ ; **d)**  $\frac{2}{3}-2$ .

**3.** Efectúa y simplifica las siguientes operaciones:

a) 
$$
\frac{1}{2} + \frac{1}{3} + \frac{1}{5}
$$
; b)  $\frac{2}{7} + \frac{3}{5} - \frac{5}{6}$ ; c)  $\frac{1}{6} + \frac{1}{10} + \frac{1}{15}$ ; d)  $\frac{2}{15} + \frac{3}{10} + \frac{5}{6}$ .

**4.** Efectúa y simplifica las siguientes operaciones:

**a)** 
$$
\left(\frac{5}{4}:\frac{3}{2}\right)+\left(\frac{7}{4}:\frac{10}{21}\right);
$$
 **b)**  $\left(\frac{3}{4}-\frac{1}{2}\right)^2:\left(\frac{3}{4}-2\right).$ 

- **5.** Halla la fracción equivalente a  $\frac{3}{4}$  con denominador 36. 4
- **6.** Una pieza de tela para confeccionar ropa vaquera se moja y encoge los  $\frac{3}{4}$  de su longitud, quedando ésta reducida a 33 metros. ¿Cuántos metros de tela tenía originalmente la pieza? 14
- **7.** Un joven gastó los $\frac{5}{9}$  de su paga mensual y quedó con 6 euros. ¿Cuánto percibe mensualmente? 8
- **8.** Averigua a qué tipo de números decimales conducen las siguientes fracciones:

**a)** 
$$
\frac{6}{11}
$$
; **b)**  $\frac{5}{6}$ ; **c)**  $\frac{58}{99}$ ; **d)**  $\frac{122}{990}$ .

- **9.** Escribe tres fracciones cuyo denominador sea una potencia de 2 y comprueba que todas conducen a decimales exactos.
- **10.** Representa los siguientes números:

a) 
$$
\frac{2}{3}
$$
; b)  $-\frac{4}{9}$ ; c)  $\frac{12}{5}$ .

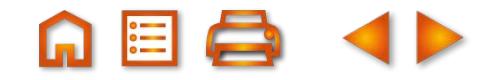

## <span id="page-7-0"></span>**2. Números reales**

Hemos visto que los números racionales admiten una expresión decimal exacta o infinita periódica, resultado de realizar la división del numerador entre el denominador. ¿Existen decimales infinitos no periódicos? Sí, son los **números irracionales**, que estudiaremos en el apartado siguiente.

## **2.1. Números irracionales**

Los números 1,232332333...; 0,2020020002... son irracionales, pues su expresión decimal es infinita y no periódica.

Los números que tienen una expresión decimal infinita no periódica se llaman números irracionales.

Hay muchos números irracionales, más que racionales.

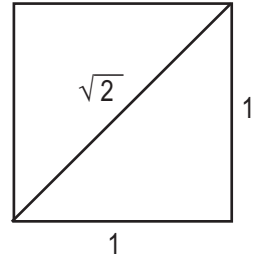

Algunos números irracionales son familiares. Empleando el teorema de Pitágoras para hallar la diagonal de un cuadrado de lado 1, obtenemos  $\sqrt{1^2 + 1^2} = \sqrt{2} \approx 1,41421...$ 

Aunque calculásemos muchísimos decimales para  $\sqrt{2}$  no encontraríamos ningún período debido a que es un número irracional, como vamos a demostrar.

Utilizaremos lo que se llama una *demostración por reducción al absurdo*: se supone lo contrario de lo que se desea probar y se llega a una contradicción motivada por la falsedad

de la suposición. En nuestro caso suponemos que el número  $\sqrt{2}$  es racional, esto es, se puede escribir como una fracción irreducible  $\sqrt{2} = \frac{p}{z}$ , es decir, los números *p* y *q* son primos entre sí (no tienen divisores comunes). *q* ,

Elevamos al cuadrado la igualdad y obtenemos: 2 =  $\frac{P}{r^2} \Rightarrow 2$ 2  $=\frac{p^2}{\sigma^2}\Rightarrow 2q^2=p^2$ *q*  $q^2 = p^2$ .

De la última igualdad se deduce que p<sup>2</sup> es múltiplo de 2; por lo tanto, p es par ya que únicamente el cuadrado de un número par es par. Esto nos permite escribir  $\rho$  = 2*k*; al sustituir  $\rho$  en la última igualdad tenemos: 2 $q^z$  = (2*k*) $^z$  $\Rightarrow$  2 $q^2$  = 4 $k^2$   $\Rightarrow$   $q^2$  = 2 $k^2$   $\Rightarrow$   $q^2$  es múltiplo de 2, luego *q* es par. Pero *p* y *q* no pueden ser pares porque son primos entre sí, luego <sup>2</sup> <sup>≠</sup> *<sup>p</sup> q .*

Otros números irracionales importantes y con nombre propio son los siguientes:

- **•** El número irracional  $\pi$  (pi) que, como sabemos, indica la longitud de la circunferencia cuando utilizamos como unidad de medida su diámetro,  $\frac{L}{d}$  = π. Este número también tiene infinitas cifras decimales no periódicas y vale  $\pi$  = 3.1415926535897...
- El **número e**, que veremos con detalle en la **Unidad 2** y cuyo valor aproximado es *e* ≈ 2,718281828, es el número más importante de las Matemáticas.

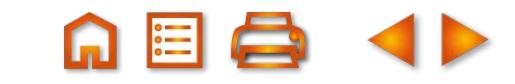

<span id="page-8-0"></span>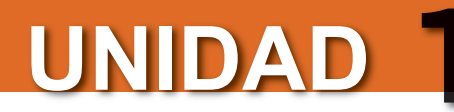

## **2.2. Los números reales y la recta real**

R

Se definen los **números reales** *R* como el conjunto de números constituidos por los racionales *Q* e irracionales *I*:  $R = Q \cup I$ . En el esquema siguiente aparecen todos los números que conocemos hasta ahora:

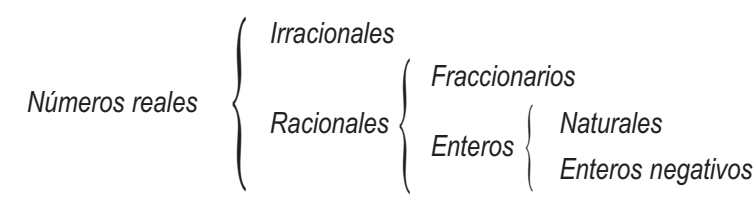

Es evidente que todos los naturales son enteros, todos los enteros son racionales. Los racionales junto con los irracionales constituyen el conjunto de los números reales.

I ( Q (( N ) Z

### **Para saber más... Para saber más...**

Los conjuntos de los números estudiados

hasta el momento se pueden representar

en el diagrama adyacente.

¿Llenan los números racionales la recta? Resulta que hay más puntos que números racionales. Son necesarios los números irracionales para llenar la recta por completo. Aunque no es sencillo representar números irracionales, podemos hacernos una idea representando radicales cuadráticos como  $\sqrt{2}$  y  $\sqrt{5}$  (números obtenidos mediante el teorema de Pitágoras). En la figura hemos 0 dibujado ambos con ayuda de regla y compás.

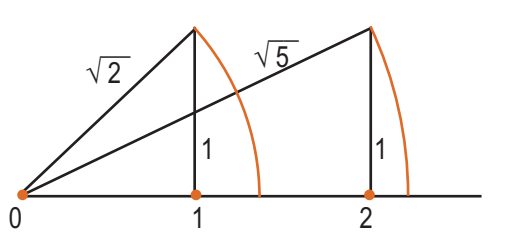

Con procedimientos como los anteriores asignamos a cada número real un punto de la recta real (aquella en la que se encuentran representados los números reales) y admitimos también lo contrario: a cada punto de la recta se le puede asignar un número real. Es decir, hay tantos números reales como puntos en una recta.

## **2.3. Operaciones y orden en los números reales**

En el conjunto de los números reales se pueden realizar las cuatro operaciones elementales suma, resta, multiplicación y división; sabemos que a partir de las operaciones suma y multiplicación se pueden definir las otras dos. Así, la resta 7 – 4 se puede convertir en la suma 7 + (–4) y la división 8 : 4 es el producto 8 $\frac{1}{4}$ .

Las propiedades de la suma y la multiplicación con números reales *R* coinciden con las de los números racionales *Q*. Usando tres números reales cualesquiera *a*, *b* y *c* podemos escribir:

### **Propiedades de la suma:**

*Asociativa:*  $a + (b + c) = (a + b) + c$ *. Conmutativa:*  $a + b = b + a$ . *Existe el elemento neutro: a* + 0 = 0 + *a* = *a. Cada número real tiene su opuesto: a* + (–*a*) = 0.

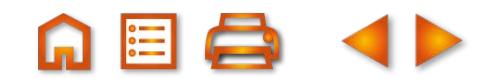

### **Propiedades de la multiplicación:**

*Asociativa:*  $a \cdot (b \cdot c) = (a \cdot b) \cdot c$ *. Conmutativa: a* · *b* = *b* · *a*. *Existe el elemento neutro: a* · 1 = 1 · *a* = *a. Cada número real distinto de cero tiene su inverso: Si a ≠ 0, a a*  $\neq$  0, a  $\cdot \frac{1}{\cdot}$  = 1.

### **Propiedad en la que intervienen las dos operaciones:**

*Distributiva de la multiplicación respecto de la suma: a*·(*b* + *c*) = *a*·*b* + *a*·*c*.

### **Orden en los números reales.**

El conjunto de los números reales es ordenado y el criterio de representación es que los números mayores se encuentran a la derecha de los menores. Observa la recta real de la figura en la que están representados algunos números reales.

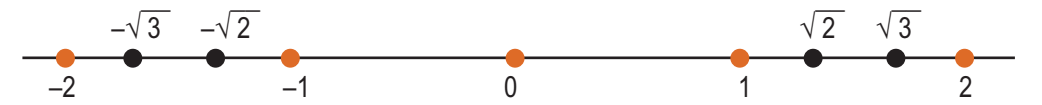

¿Hay algún modo de decidir cuando un número real es mayor que otro, sin necesidad de representarlos sobre la recta? Sí y el criterio lo proporciona la siguiente definición:

Dados dos números reales *a* y *b,* se dice que *a* < *b* (*a* menor que *b*) si *b* – *a* > 0 (positivo).

Por ejemplo, 1,4 < 1,43 pues 1,43 - 1,4 = 0,03 > 0; –12 < 4 puesto que 4 – (–12) = 16 > 0. También se puede escribir 1,43 > 1,4 (1,43 mayor que 1,4).

Para expresar que un número *a* es, a lo sumo, igual a *b* escribimos  $a \leq b$ .

### **Propiedades del orden.**

Sean *a*, *b* y *c* tres números reales cualesquiera. La relación de orden es: ● Reflexiva: *<sup>a</sup>* <sup>a</sup>*a*.

- 
- **Examulta Antisimétrica: Si a** a*b* **y** *c* tres números reales cualesquiera<br>● Reflexiva:  $a \le a$ .<br>● Antisimétrica: Si  $a \le b$  y  $b \le a \Rightarrow a = b$ . ● Reflexiva:  $a \le a$ .<br>● Antisimétrica: Si  $a \le b$  y  $b \le a \Rightarrow a =$ <br>● Transitiva: Si  $a \le b$  y  $b \le c \Rightarrow a \le c$ .
- 
- Orden total:  $a < b$  o  $b < a$  o  $a = b$ .

Esto es, siempre vamos a poder comparar dos números reales cualesquiera.

- Monotonía de la suma:  $a \le b \Rightarrow a + c \le b + c$ : si a los dos miembros de una desigualdad se les suma o resta el mismo número, la desigualdad se sigue cumpliendo en el mismo sentido.
- Monotonía del producto:
	- 1. Si  $c > 0$  v  $a \le b \Rightarrow a \cdot c \le b \cdot c$  al multiplicar los dos miembros de una desigualdad por un número positivo, la desigualdad se sigue cumpliendo en el mismo sentido.
	- 2. Si  $c < 0$  y  $a \le b \Rightarrow a \cdot c \ge b \cdot c$ : al multiplicar los dos miembros de una desigualdad por un número negativo, la desigualdad cambia de sentido.
	- 3.  $a \leq b \Rightarrow \frac{1}{a} \geq \frac{1}{b}$  : al invertir los dos miembros de una desigualdad, ésta cambia de sentido. *a b*  $\leq b \Rightarrow \frac{1}{2} \geq \frac{1}{2}$

### **Actividades Actividades**

- **11.** Representa sobre la recta real  $\sqrt{3}$ , sabiendo que es la hipotenusa de un triángulo rectángulo de catetos 1 y  $\sqrt{2}$ .
- **12.** Representa por el mismo procedimiento  $\sqrt{6}$ .

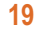

<span id="page-10-0"></span>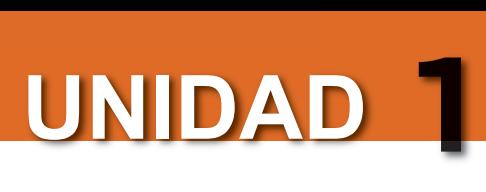

## **3. Valor absoluto e intervalos**

Para que la distancia entre dos puntos de la recta real siempre sea positiva empleamos el valor absoluto. Otro uso del orden en la recta real es la construcción de intervalos, que son subconjuntos de dicha recta real.

### **3.1. Valor absoluto**

El **valor absoluto** de un número real positivo es él mismo y el de uno negativo es su opuesto. Por ejemplo,

|3,14| = 3,14 y |-3,46| = 3,46 (|*a*| = *valor absoluto de a*). Se escribe entonces que *a a*, *si a* ≥<br>|-a, *si a* <  $\overline{\phantom{a}}$  $\left\{ \right\}$  $\overline{a}$ , si a  $\geq 0$ <br>a, si a  $<$  0  $^{\degree}$ 

Observa que la expresión |*x*| = 4 es una ecuación que tiene dos soluciones, *x* = 4 y *x* = – 4, equidistantes del origen.

El valor absoluto de un número se puede interpretar como la distancia de ese número al origen. Por esta razón se usa el valor absoluto para hallar la distancia entre dos puntos o dos números reales en la recta real. De este modo, se define la distancia entre dos números o puntos  $x_1$  y  $x_2$  como  $d(x_1, x_2) = |x_2 - x_1|$ .

 $-4$  0 4

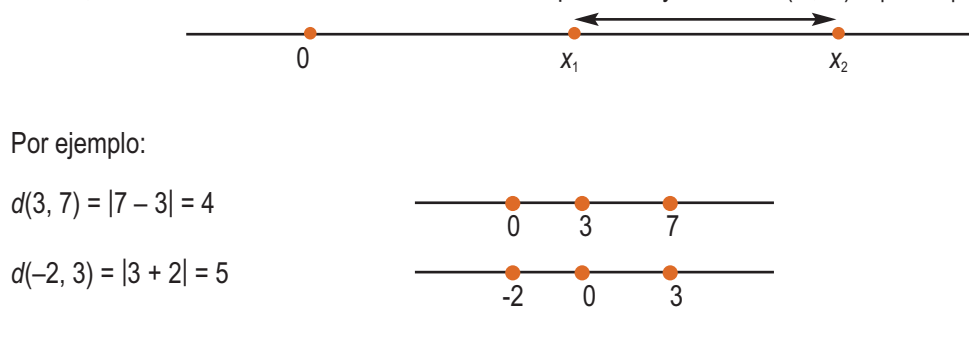

Un caso muy especial, pues lleva al concepto de entorno, lo constituyen las desigualdades de la forma <sup>|</sup>*x*| < *<sup>a</sup>*<sup>5</sup> – *a < x < <sup>a</sup>*. Gráficamente:

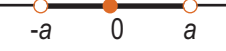

### **Propiedades del valor absoluto**

En lo que sigue, los números *a* y *b* son números reales cualesquiera.

- **1)**  $|a| = 0 \Leftrightarrow a = 0$ . Propiedad inmediata a partir de la definición.
- **2)**  $|a \cdot b| = |a| \cdot |b|$ .

Los dos números pueden ser ambos positivos, ambos negativos o uno positivo y otro negativo. Los ejemplos a) 2 y 3; b) –2 y -3 y c) –2 y 3 abarcan los tres casos:

a) 
$$
|2 \cdot 3| = 6 = 2 \cdot 3 = |2| \cdot |3|
$$
; b)  $|2 \cdot (-3)| = 6 = 2 \cdot 3 = |-2| \cdot |-3|$ ; c)  $|2 \cdot 3| = 6 = 2 \cdot 3 = |-2| \cdot |3|$ 

**3)** Propiedad triangular:  $|a + b| \leq |a| + |b|$ .

*Demostración:*

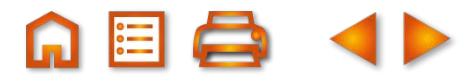

<span id="page-11-0"></span>Hacemos  $|a + b| \ge 0$ ; elevamos al cuadrado  $|a + b|^2 = (a + b)^2 \ge 0$  y desarrollamos  $|a + b|^2 = 0$ 

 $=\!\left( a+b\right) ^{2}=$ a $^{2}+2$ a  $b$  +  $b^{2}=\left\vert a\right\vert ^{2}+2$ a  $b+\left\vert b\right\vert ^{2}$  . Para 2a $b$  hay dos posibilidades:

**1)** Si a y b tienen el mismo signo su producto es positivo, luego 2ab = 2 $|a||b|$  y

 $|a + b|^2 = |a|^2 + 2|a| |b| + |b|^2 = (|a| + |b|)^2$ . Suprimiendo cuadrados:  $|a + b| = |a| + |b|$ .

**2)** Si *a* y *b* tienen distinto signo su producto es negativo, luego 2a*b* < 0 ⇒ 2a*b* ≤ 2|a||*b*| **y** 

 $a + b|^2 \le |a|^2 + 2|a| |b| + |b|^2 = (|a| + |b|)^2$ . Suprimiendo cuadrados:  $|a + b| \le |a| + |b|$ .

### **3.2. Intervalos y entornos en la recta real**

Dados dos números reales *a* y *b* se llama intervalo de la recta real al conjunto de números comprendidos entre *a* y *b*. A los números *a* y *b* se les llama extremos del intervalo.

Los intervalos pueden ser abiertos, cerrados, semiabiertos o semicerrados:

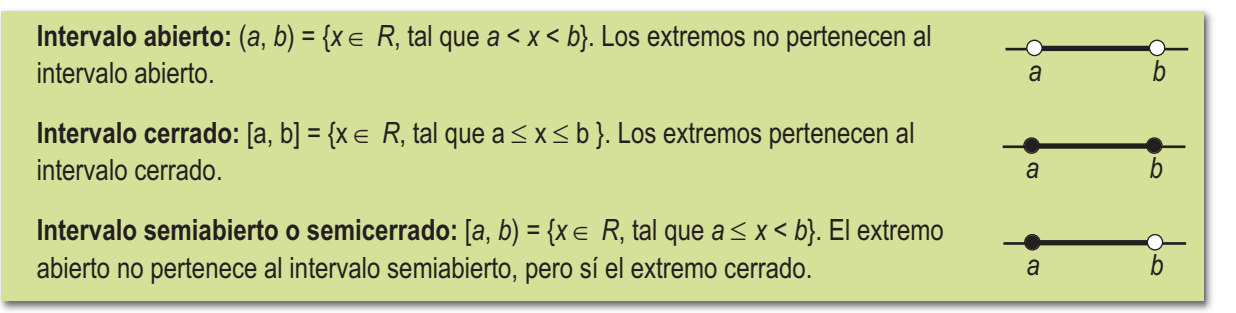

Un intervalo puede tener inicio, pero no fin. Los intervalos de este tipo se llaman semirrectas de origen *a* y se definen como: [ $a, \infty$ ) = { $x \in R$  tal que  $x \ge a$ }

$$
\begin{array}{c|c}\n\bullet & \bullet \\
\hline\n0 & a\n\end{array}
$$

También hay intervalos que tienen fin, pero no inicio. Estos intervalos se llaman semirrectas de extremo *a* y se definen como:  $(-\infty, a] = \{x \in R \text{ tal que } x \leq a\}$ 

$$
\begin{array}{c|c}\n\bullet & \bullet \\
\hline\n0 & a\n\end{array}
$$

Las semirrectas pueden no contener a su origen, ni a su extremo, en cuyo caso escribiremos:

 $(a, \infty) = \{x \in R \text{ tal que } x > a \}$  ó  $(-\infty, a) = \{x \in R \text{ tal que } x \le a \}.$ 

**Entorno de un punto:**  $E(a, r) = \{x \in R \text{ tal que } a - r < x < a + r\}$ . Es un intervalo abierto de extremos  $a - r$  y *a* + *r*, en el que se destaca el centro y la máxima distancia al mismo. También podemos decir que es el conjunto de los puntos que distan de *a* menos que *r*; E(*a*, *r*) = { $x \in R$  tal que  $|x - a| < r$ }.

$$
\begin{array}{c}\n0 & a-r & a & a+r \\
\end{array}
$$

A los entornos que no incluyen el punto central *a* los llamamos entornos reducidos de *a*.

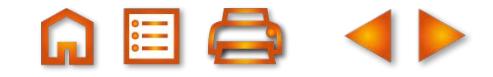

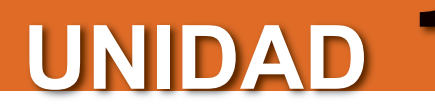

### NÚMEROS REALES

### **Ejemplos Ejemplos**

**4.** Los intervalos se pueden expresar por medio del valor absoluto como entornos. Expresa como entorno el intervalo  $[2, 14] = \{ x \in R \text{ tal que } 2 \le x \le 14 \}.$ 

*Solución:* 

Realizaremos los siguientes pasos:

Paso 1: Se calcula el punto medio del intervalo: 8.

Paso 2: Se calcula la distancia de 8 a los extremos:  $|2 - 8| = 6$  y  $|14 - 8| = 6$ .

Paso 3: Los puntos del intervalo distan de 8 menos o igual que 6; esto es  $|x - 8| \le 6$ .

**5.** Representa gráficamente el entorno  $|x-5| \le 2$ 

### *Solución:*

Este entorno lo constituyen los números cuya distancia a 5 es menor o igual que 2. Los extremos de este intervalo son obviamente:  $5 - 2 = 3$  y  $5 + 2 = 7$ .

$$
\begin{array}{c}\n\bullet \\
\bullet \\
\bullet \\
\end{array}
$$

También lo podemos resolver mediante la definición de valor absoluto

*x*  $x - 5 \leq 2 \Rightarrow x$  $(x-5) \leq 2 \implies x+5 \leq 2 \implies 3 \leq x$ − ≤  $-5 \leq 2 \implies x \leq$  $-(x-5) \leq 2 \Rightarrow x+5 \leq 2 \Rightarrow 3 \leq$  $\frac{1}{2}$  $\{$  $\overline{a}$  $5 \leq 2$  $5 \leq 2 \Rightarrow x \leq 7$  $(x-5) \leq 2 \Rightarrow x+5 \leq 2 \Rightarrow 3$ 

**6.** Representa gráficamente el conjunto de números que cumplen que  $|x - 5| \ge 3$ .

*Solución:* 

La inecuación anterior, si aplicamos la definición de valor absoluto, conduce a dos inecuaciones:

$$
|x-5| \ge 3 \Longrightarrow \begin{cases} x-5 \ge 3 \Longrightarrow x \ge 5+3 \Longrightarrow x \ge 8\\ -(x-5) \ge 3 \Longrightarrow -x+5 \ge 3 \Longrightarrow -x \ge -5+3 \Longrightarrow -x \ge -2 \Longrightarrow x \le 2 \end{cases}
$$

El conjunto de números que buscamos cumple las dos inecuaciones:  $x \ge 8$  y  $x \le 2$ . Luego será el conjunto de números reales que son mayores o iguales que 8 o menores o iguales que 2. Gráficamente:

$$
\begin{array}{ccccc}\n0 & 2 & & 8\n\end{array}
$$

Analíticamente es la unión ( $\cup$ ) de dos semirrectas: *x*  $\in$  (- $\infty$ , 2]  $\cup$  [8,  $\infty$ ).

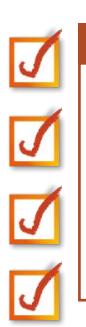

### **Actividades Actividades**

- **13.** Representa gráficamente los intervalos: **a)** [–6, 2]; **b)** (4, ∞); **c)** (–∞, –1].
- **14.** Representa gráficamente los intervalos: **a**)  $|x| \le 1$ ; **b**)  $|x 6| \le 3$ .
- **15.** Representa gráficamente los conjuntos: **a**)  $|x| \ge 5$ ; **b**)  $|x-1| \ge 3$ .
- **16.** Expresa los intervalos [–6, 10] y [–5, –1] como entornos.

## <span id="page-13-0"></span>**4. Aproximación de los números reales**

Un número con infinitas cifras decimales es inmanejable a menos que prescindamos de la mayor parte de ellas, con lo cual ya no manejamos el número sino una aproximación. Los números se pueden aproximar mediante **truncamiento** y **redondeo**.

**Truncamiento:** se suprimen las cifras decimales de un número a partir de una determinada cifra. Por ejemplo, 21,357604081 truncado a partir de las siete primeras cifras significativas, se convierte en 21,35760; truncado a partir de las cuatro primeras cifras queda 21,35 y truncado a partir de la parte entera vale 21.

**Redondeo:** se suprimen las cifras decimales de un número a partir de una determinada cifra aplicando las siguientes reglas a dicha cifra:

- Si la cifra siguiente a la de redondeo es menor que cinco, la última cifra del número redondeado no se cambia.
- Si la cifra siguiente a la de redondeo es cinco o mayor que cinco, se suma una unidad a la cifra de redondeo.

Por ejemplo, 31,457264 redondeado a tres cifras decimales queda 31,457, porque 2 < 5; redondeado a dos cifras decimales queda 31,46, pues 7 > 5 y redondeado a una única cifra decimal queda 31,5, ya que 5 = 5.

### **4.1. Error absoluto y relativo**

Dado un número *N* y una aproximación *n* de éste, llamamos **error absoluto (***E***)** a la diferencia entre el valor del número y su aproximación: *E* = |*N* – *n*|.  $=\frac{|N-n|}{|N|}$ 

**Error relativo (e)** es el cociente entre el error absoluto y el valor del número:  $e = \frac{1}{|A||}$ .

El error relativo se suele expresar en porcentaje, esto es, 100·e%.

## **4.2. Errores y números reales**

Si el número es racional, se conoce su valor exacto y es fácil determinar los errores absoluto y relativo. Si es irracional, no se conoce su valor exacto y no podemos hallar el error absoluto, pero sí acotarlo, es decir, saber que es menor que un cierto número.

### **Ejemplos Ejemplos**

**7.** Calcula el error absoluto y relativo cometido al estimar el peso de la mercancía de un contenedor en 13000 kg y comprobar, una vez descargado, que la carga pesa 12534 kg.

Solution: 
$$
E = |12534 - 13000| = 466
$$
;  $e = \frac{466}{125340} \approx 0.037 = 3.7\%$ .

**8.** ¿Qué error se comete al hacer  $\frac{1}{2} \approx 0.66$  ? 2 3  $\approx$  0,66

Solution: 
$$
E = \frac{2}{3} - 0.66 = \frac{2}{3} - \frac{66}{100} = \frac{2}{3} - \frac{33}{50} = \frac{1}{150}
$$
;  $e = \frac{\frac{1}{150}}{\frac{2}{3}} = \frac{1}{100} = 1\%$ .

**9.** ¿Qué error cometemos si usamos  $\pi$  = 3,14 en lugar de  $\pi$  = 3,141592654...?  $Solution: 3, 14 < \pi < 3, 15, \hspace{0.5cm} E = \pi - 3, 14 < 3, 15 - 3, 14 = 0, 01; \hspace{0.5cm} e = \frac{E}{\pi} < \frac{0,01}{3,14} = 0,00318 = 0,318\%.$ 

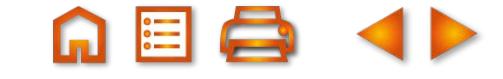

<span id="page-14-0"></span>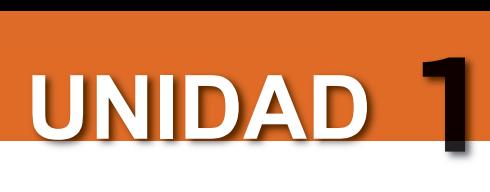

## **5. Potencias**

Una potencia de exponente natural es un producto de factores iguales; el factor es la base y el número de veces que se multiplica el factor es el exponente:

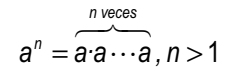

El concepto de potencia se amplía a otros exponentes numéricos.

### **5.1. Potencias de exponente entero**

En la primera definición de potencia se exige que los exponentes sean mayores que 1. Sin embargo, al dividir potencias de la misma base es posible encontrar potencias con exponente cero, como 5º, con exponente uno, como 5<sup>1</sup>, o **potencias con exponente negativo**, como 5<sup>-2</sup>. Vamos a dar sentido a estos números igualando los resultados obtenidos al simplificar fracciones con lo obtenido al dividir potencias de la misma base.

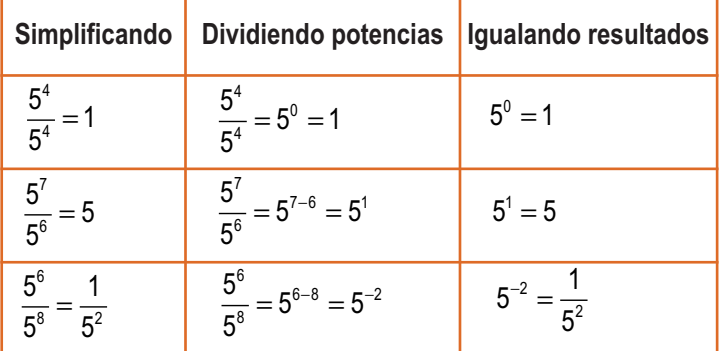

La generalización de estos resultados nos permite ampliar la definición de potenciación:

Si *a* es un número real cualquiera y *n* un número natural, se tiene que:

$$
a^n = a \cdot a \cdot a \cdots a
$$
;  $a^0 = 1$ ;  $a^1 = a$ ;  $a^{-n} = \frac{1}{a^n}$ .

El último resultado extiende la potenciación a los números enteros.

En los ejemplos siguientes hemos aplicado la definición:

$$
2^{-5} = \frac{1}{2^5} = \frac{1}{32}; \quad 5^{-1} = \frac{1}{5}; \quad \frac{1}{36} = \frac{1}{6^2} = 6^{-2}.
$$

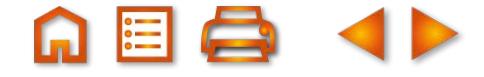

3

## <span id="page-15-0"></span>**5.2. Operaciones con potencias de exponente entero**

Las propiedades de las operaciones con las potencias de exponente natural son:

- Producto: $a^n \cdot a^m = a^{n+m}$ .
- Cociente :  $a^n : a^m = a^{n-m}$ .
- **Potencia de un producto** :  $(a \cdot b)^n = a^n \cdot b^n$ .
- Potencia de un cociente :  $(a:b)^m = a^m : b^m$ .
- Potencia elevada a otra potencia :  $(a^m)^n = a^{m+n}$ .

Las operaciones que se pueden realizar con las potencias de exponente entero siguen las mismas reglas que las de exponente natural. Veámoslo y comprobemos resultados.

• Producto de potencias de la misma base:  $a^n \cdot a^m = a^{n+m}$ .

Por ejemplo: 
$$
4^5 \cdot 4^{-3} = 4^5 \cdot \frac{1}{4^3} = \frac{4^5}{4^3} = 4^2
$$
 ó  $4^5 \cdot 4^{-3} = 4^{(5+(-3))} = 4^2$ .

- Cociente de potencias de la misma base:  $a^n : a^m = a^{n-m}$ . • Por ejemplo:  $5^{-3}$  *:*  $5^4 = \frac{1}{5^3}$  *:*  $5^4 = \frac{1}{5^3 \cdot 5^4} = \frac{1}{5^4 \cdot 5^4} = 5^{-7}$  *6*  $5^{-3}$  *:* 5  $5^4 = \frac{1}{5^3}$  $5^3 \cdot 5$ 1 5  $\frac{4}{5^3}$  :  $5^4 = \frac{1}{5^3 \cdot 5^4} = \frac{1}{5^7} = 5^{-7}$  6  $5^{-3}$  :  $5^4 = 5^{-3-4} = 5$ 4  $\frac{1}{5^3}$ :  $5^4 = \frac{1}{5^3 \cdot 5^4} = \frac{1}{5^7} = 5^{-7}$  6  $5^{-3}$ :  $5^4 = 5^{-3-4} = 5^{-7}$ .
- Potencia de un producto:  $(a \cdot b)^n = a^n \cdot b^n$ . Por ejemplo:  $4^{-3} \cdot 5^{-3} = \frac{1}{4^3} \cdot \frac{1}{5^3} =$  $(4 \cdot$  $4^{-3} \cdot 5^{-3} = \frac{1}{13}$ 4 1 5 1  $4.5$  $3 \cdot 5^{-3} = \frac{1}{4^3} \cdot \frac{1}{5^3} = \frac{1}{(4 \cdot 5)^3} = \frac{1}{20^3} = 20^{-3}$   $6$   $4^{-3} \cdot 5^{-3} = (4 \cdot 5)^{-3} = 20^{-3}$ 3 3  $1 - 20^{-3}$  6  $4^{-3}$   $5^{-3} - (4.5)^{-3} - 20^{-3}$ 20  $20^{-3}$  *ó*  $4^{-3} \cdot 5^{-3} = (4 \cdot 5)$   $\degree = 20^{-3}$ .

• Potencia de un cociente: 
$$
(a:b)^m = a^m : b^m
$$
.  
Por ejemplo:  $4^{-3} : 5^{-3} = \frac{1}{4^3} : \frac{1}{5^3} = \frac{5^3}{4^3} = \left(\frac{5}{4}\right)^3 = \left(\frac{4}{5}\right)^{-3}$   $6 \quad 4^{-3} : 5^{-3} = \left(\frac{4}{5}\right)^{-3}$ .

• Potencia de otra potencia: 
$$
(a^m)^n = a^{m-n}
$$
.  
Por ejemplo:  $(2^{-5})^3 = \left(\frac{1}{2^5}\right)^3 = \frac{1}{2^{15}} = 2^{-15}$  ó  $(2^{-5})^3 = 2^{-53} = 2^{-15}$ .

### **Actividades Actividades**

- **17.** Determina el error absoluto y relativo que cometemos al tomar 0,33 por  $\frac{1}{6}$ . 3
- **18.** Acota el error absoluto y el error relativo que se comete al tomar 1,41 por  $\sqrt{2}$ .

*a c*

 $\left(\begin{array}{c} a \\ \hline c \end{array}\right)$ 

*.*

**19.** Calcula: **a)**  $2^3 \cdot 3^0$ ; **b)**  $(5 \cdot 2)^0$ ; **c)**  $a^{-3} \cdot a^4$ ; **d)**  $(a^{-1})^0$ . **20.** Calcula: **a)**  $4 \cdot \left(\frac{1}{2}\right)^{-2}$ ; **b)**  $4^{-2} \cdot \left(\frac{1}{2}\right)^{-3}$ ; **c)**  $32 \cdot 4^{-3}$ ; **d)** 2  $4^{-2} \cdot \frac{1}{2}$ 2  $32 \cdot 4^{-3}$ ; **d)** 25 2 2 4  $\cdot\left(\frac{1}{2}\right)^{2}$ ; **b)**  $4^{-2} \cdot \left(\frac{1}{2}\right)^{3}$ ; **c)**  $32 \cdot 4^{-3}$  $\left(\frac{1}{2}\right)^2$ ; **b)**  $4^{-2} \cdot \left(\frac{1}{2}\right)$  $\left(\frac{1}{2}\right)^{7}$ ; c) 32. − − −  $^{-3}$ ; **d)** 25 $\cdot$ 5<sup>-1</sup>.

21. Simplifica 
$$
\frac{5 \cdot 3^{-4} \cdot 2^{-2}}{3 \cdot 3^{-3} \cdot 2}
$$
.

SBDRBB

**22.** Multiplica y simplifica  $\begin{pmatrix} a \\ b \end{pmatrix}$ *b b c*  $\sqrt{}$  $\left(\begin{array}{c} a \\ b \end{array}\right)$   $\cdot$   $\left(\begin{array}{c} a \\ b \end{array}\right)$  $\left(\begin{array}{c}b\\c\end{array}\right)^{2} \cdot \left(\begin{array}{c}1\end{array}\right)$  $-1$   $\left(1\right)^{-2}$   $\left(2\right)^{3}$ 

## <span id="page-16-0"></span>**6. Números en notación científica**

En muchas informaciones aparecen cantidades muy grandes o muy pequeñas que se suelen escribir como el producto de un decimal, mayor que uno y menor que diez, y una potencia de diez. Así, la masa de un átomo de hidrógeno (0,000 000 000 000 000 000 000 001 675 gramos) se escribe como 1,675·10<sup>-24</sup> gramos y la masa de la Tierra (5 976 000 000 000 000 000 000 000 kg) se escribe como 5,976·1024 kg. Esta manera de expresar los números pequeños o grandes se llama notación científica.

Un número escrito en notación científica se compone de un número decimal mayor que uno y menor que diez multiplicado por una potencia de diez.

Cuando multiplicamos un decimal por 10<sup>,</sup>, movemos la coma *n* lugares hacia la derecha y cuando multiplicamos por 10<sup>-</sup>n(dividimos por 10<sup>,</sup>), movemos la coma *n* lugares a la izquierda. Así, para expresar en notación científica 0,004 56 como primer factor tomamos 4,56 y, por haber movido la coma tres lugares a la derecha, como segundo ponemos  $10^{-3}$ . Luego, 0,004 56 = 4,56 $\cdot 10^{-3}$ . Más sencillo es expresar como decimal: 4,835 $\cdot 10^{8}$  = 483 500 000 (se mueve la coma ocho lugares a la derecha).

Para sumar y restar números en notación científica es necesario que todos tengan la misma potencia de 10; si esto no ocurre, sacamos factor común a la menor potencia de 10 y luego sumamos. Hay que dar el resultado en notación científica. Por ejemplo:

 $6,31 \cdot 10^8 + 4,325 \cdot 10^{10} - 5,13 \cdot 10^5 = (6,13 \cdot 10^3 + 4,325 \cdot 10^5 - 5,13) \cdot 10^5 = (6310 + 432500 - 5,13) \cdot 10^5 = 438804.87 \cdot 10^5 =$ 

 $= 4.3880487 \cdot 10^{10}$ .

Para multiplicar y dividir números en notación científica únicamente debemos seguir las reglas de multiplicación y división de potencias de la misma base. Por ejemplo:

 $3,68.10^{7} \cdot 8,63.10^{5} = 31,7584 \cdot 10^{7} \cdot 5 = 31,7584 \cdot 10^{2} = 3,17584 \cdot 10^{3}$ 

 $3.68 \cdot 10^7$  :  $8.63 \cdot 10^5$  = 0.4264195 $\cdot 10^{7(5)}$  = 0.4264195 $\cdot 10^{12}$  = 4.264195 $\cdot 10^{11}$ .

### **Ejemplos**

**10.** Expresa en notación científica: **a)** 453 000 000 000; **b)** 0,000 000 000 000 000 354.

*Solución:*

**a)**  $453\,000\,000\,000 = 4.53\cdot10^{11}$ ; **b)** 0,000 000 000 000 000 354 = 3,54 $\cdot$ 10<sup>-16</sup>.

**11.** Realiza las siguientes operaciones:

**a)**  $1.23 \cdot 10^6 - 3.21 \cdot 10^8 + 2.31 \cdot 10^9$ '; **b)** 4,74·10<sup>-</sup>8.2·10<sup>16</sup>; **c)** 5,67·10<sup>7</sup>: 9,2·10<sup>6</sup>.

*Solución:* 

**a)** 1,23·10° – 3,21·10° + 2,31·10° = (1,23 – 3,21·10<sup>2</sup> + 2,31·10<sup>3</sup>)·10°= (1,23 – 321 + 2310)·10° = 1990,23·10° = 1,99023·10°;

**b)**  $4,74 \cdot 10^{3} \cdot 8,2 \cdot 10^{16} = 38,868 \cdot 10^{3+16} = 38,868 \cdot 10^{7} = 3,8868 \cdot 10^{8}$ ;

**c)**  $5,67 \cdot 10^7$ :  $9,2 \cdot 10^6$  = 0,6163043 $\cdot 10^{7-6}$  = 6,163043.

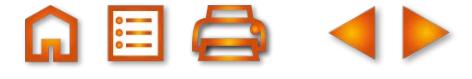

### **La notación científica en la calculadora**

Al hacer con la calculadora 3:8 000 000 000 vemos en la pantalla Las calculadoras científicas disponen de las teclas **EXP** o EE para introducir números en notación científica. Por ejemplo, para introducir 2,45 $\cdot$ 10<sup>8</sup> escribimos 2.45 **EXP** 8 y en la pantalla aparece  $3.75^{-10}$  y lo interpretamos como  $3.75 \cdot 10^{-10}$ . 2.45.08

Para operar con la calculadora se procede igual que con el resto de números.

Hasta aquí se han tratado las calculadoras científicas más usuales. Existe otro tipo de calculadoras que operan mediante el sistema llamado SVPAM. Este sistema es la evolución del sistema VPAM que cambia la forma de escribir de las calculadoras más antiguas, utilizando un sistema de escritura más racional, seguido por programas matemáticos.

En este sistema la secuencia para la introducción de datos es similar al de la escritura usual; así, mientras que en una calculadora sin el sistema VPAM, para introducir el número –7 se sigue la secuencia 7 +/– , con el sistema VPAM se hará igual que en la forma escrita, es decir, – 7.

Finalmente el sistema SVPAM o S-VPAM mejora el sistema VPAM anterior al presentar dos líneas en pantalla al mismo tiempo, en una de ellas aparece la expresión a operar y en la otra el resultado de las operaciones. Tiene la ventaja de que se puede ver si son correctas las operaciones que se desean realizar, a la vez que permite realizar cambios en ellas si son necesarios y volver a realizar el cálculo.

En los ejemplos que siguen se presentan las secuencias a seguir con las calculadoras usuales y con las que operan con el sistema SVPAM.

### **Para saber más... Para saber más...**

La calculadora admite números en notación usual en el modo **SCI**, pero los trasforma en notación científica con el redondeo deseado al pulsar el signo = . Además, guarda en sus memorias los dígitos que no vemos en pantalla al redondear y opera con ellos; no hay más que pasar a la forma normal de cálculo para verlos.

### **Ejemplo Ejemplo**

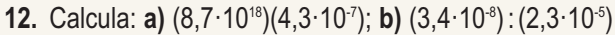

*Solución:*

**a)** Secuencia: 8.7 **EXP** 18  $\times$  4.3 **EXP** 7  $+/ =$ 

En las SVPAM, la secuencia es 8.7 EXP 18  $\times$  4.3 EXP  $\overline{=}$  7  $\overline{=}$ 

El resultado en pantalla es  $\vert$  3.741<sup>-12</sup>, que se corresponde con 3,741·10<sup>12</sup>. 3.741.12

**b)** Secuencia:  $3.4$  EXP  $8 +(- + 2.3$  EXP  $5 +(-$  =

En las SVPAM, la secuencia es 3.4 EXP  $\Box$  8  $\div$  2.3 EXP  $\Box$  5  $\Box$ 

En pantalla sale  $\vert 0.00147826 \vert$ , que en notación científica es 1,47826·10<sup>3</sup>.

La calculadora proporciona siempre números en notación científica cuando está en modo científico (**SCI**); en este modo podemos indicarle el número de cifras significativas que deseamos en nuestros cálculos. El ejemplo anterior desde el modo (**SCI**) con cuatro cifras significativas se haría así:

Ponemos la calculadora en modo SCI:  $MODE$  8 4  $\rightarrow$  pantalla

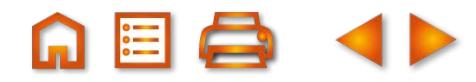

0.000.00

# **UNIDAD 1**

3.4 **EXP** 8 +/-  $\div$  2.3 **EXP** 5 +/-  $\vert$  =  $\rightarrow$  pantalla  $\vert$  1.478<sup>-03</sup> (1,478·10<sup>-3</sup>) 1.478.-03

SVPAM: pulsar MODE hasta llegar a SCI; seleccionarlo y luego indicar el número de cifras significativas. Escribir después 3.4  $\overline{EXP}$  – 8  $\div$  2.3  $\overline{EXP}$  – 5 =.

### **Para saber más... Para saber más...**

La notación científica se usa fundamentalmente en Física. Allí se aplica a lo muy grande, como las distancias en el universo, las masas de estrellas y planetas y otras magnitudes que aparecen en la Cosmología, y a lo muy pequeño, como el tamaño del átomo y otras partículas subatómicas, la constante h de Planck y otras magnitudes que son materia de estudio de la Mecánica Cuántica. Facilitan sobremanera la lectura de los datos y permiten, con echar un vistazo, conocer el orden de magnitud de los resultados.

### **Ejemplo Ejemplo**

**13.** Halla con la calculadora en modo SCI y con 3 cifras significativas:

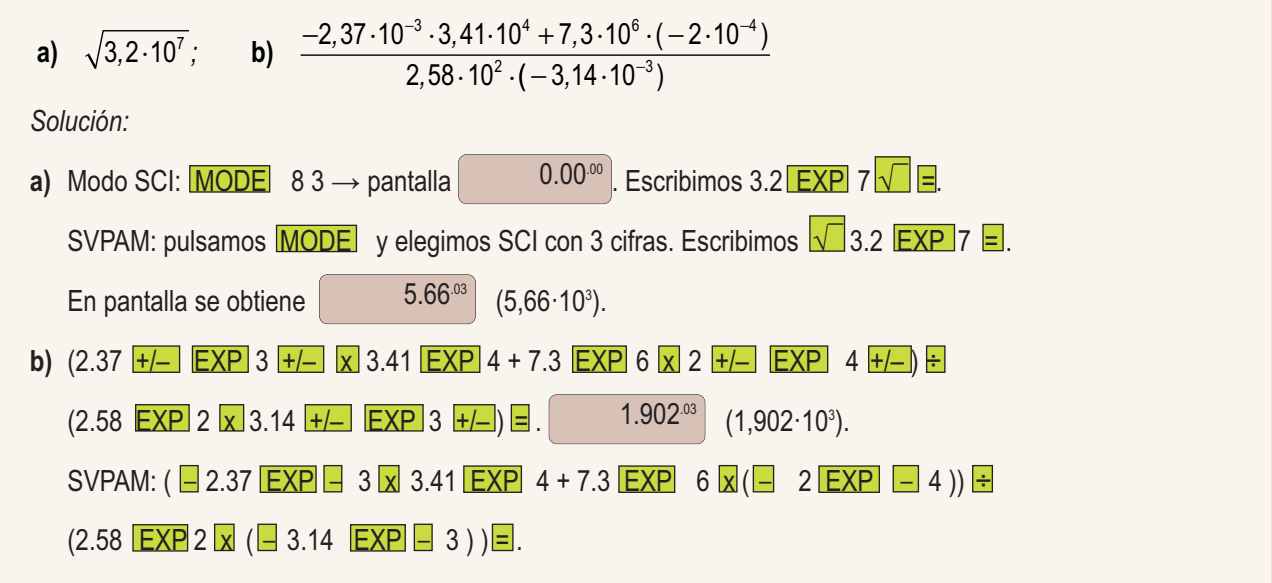

### **Actividades Actividades**

**23.** Expresa los siguientes números en notación científica:

**a)** 0,36790000; **b)** 0,000000827; **c)** 1436,987.

- **24.** Calcula en notación científica 7,91·10<sup>6</sup> 9,71·10<sup>3</sup> + 7,19·10<sup>5</sup> + 1,79·10<sup>4</sup>.
- **25.** Un año luz es la distancia que recorre la luz durante un año. Si la luz viaja a la velocidad de 300 000 kilómetros por segundo, calcula y expresa en notación científica el número de kilómetros que tiene un año luz.

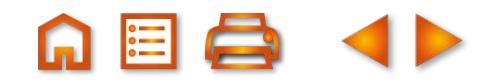

## <span id="page-19-0"></span>**7. Radicales**

Una forma simbólica de manejar algunos números reales es mediante radicales. A continuación veremos qué son los radicales y cómo se opera con ellos.

### **7.1. Raíz enésima**

La **raíz enésima de un número a** (  $\sqrt[n]{a}$  ) es el número *b* que cumple que *b<sup>n</sup>* = *a*. Esto es,

 $\sqrt[n]{a} = b \Leftrightarrow b^n = a$ .

El símbolo  $\sqrt[n]{a}$  se llama radical, el número *n* índice de la raíz y *a* radicando.

Si el índice es 2 la raíz se llama **cuadrada**; si es 3, **cúbica**. La razón de estos nombres es que el lado *x* del cuadrado de área A es la raíz cuadrada de A:  $x = \sqrt{A}$ ; y la arista a del cubo de volumen V es la raíz cúbica de V:  $a = \sqrt[3]{V}$ 

Para el cálculo de las raíces de un número, salvo casos muy sencillos como  $\sqrt[3]{8} = 2$ ,  $\sqrt[3]{27} = 3$ ,  $\sqrt[4]{16} = 2$  y el de otras potencias conocidas, usamos la calculadora: la tecla <mark>√</mark> para las raíces cuadradas y la tecla <mark>x ∕ y</mark> ó <mark>∢</mark>

para las raíces de ot ros índices.

Comprueba con la calculadora que  $\sqrt[3]{125} = 5$  pulsando 125 **SHIFT**  $x^{\frac{1}{3}}$  3 = (en las SVPAM 3  $\sqrt[3]{\sqrt{ }}$  125 =). Verifica con la calculadora que las raíces de índice par y radicando negativo no existen.

### **7.2. Potencias de exponente racional**

Como consecuencia de la definición de raíz enésima podemos expresar el radical como una **potencia de exponente fraccionario**:

$$
\sqrt[n]{a} = a^{\frac{1}{n}}, \text{ ya que } \left(a^{\frac{1}{n}}\right)^n = a^{\frac{n}{n}} = a; \sqrt[n]{a^m} = \left(a^m\right)^{\frac{1}{n}} = a^{\frac{m}{n}}, \text{ ya que } \left(a^{\frac{m}{n}}\right)^n = a^{\frac{m \cdot n}{n}} = a^m.
$$

Por lo tanto, las operaciones con radicales son iguales que las operaciones con potencias de exponente fraccionario. Así, del mismo modo que hay fracciones equivalentes, existen, también, radicales equivalentes. Dos radicales son equivalentes si escritos como potencias tienen exponentes equivalentes:

$$
\sqrt[n]{a^m} = \sqrt[n \cdot \sqrt[n]{a^{m \cdot p}} \text{ ya que } a^{\frac{m}{n}} = a^{\frac{m \cdot p}{n \cdot p}}.
$$

La equivalencia de radicales permite dos cosas:

- Simplificar radicales.
- Reducir radicales al mismo índice.

Veamos ejemplos de estas operaciones.

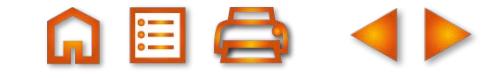

# <span id="page-20-0"></span>**UNIDA**

### NÚMEROS REALES

### **Ejemplos Ejemplos**

**14.** Simplifica los radicales: **a)**  $\sqrt[3]{64}$ ; **b)**  $\sqrt[4]{182}$ ; **c)**  $\sqrt[6]{a^4}$ . *Solución :* 

**a)** 
$$
\sqrt[3]{64} = \sqrt[3]{2^6} = 2^{\frac{6}{3}} = 2^2
$$
; **b)**  $\sqrt[4]{182} = \sqrt[4]{3^4 \cdot 2} = \sqrt[4]{3^4 \cdot 4} = 3^{\frac{4}{3}} = 3^{\frac{4}{3}} = 3^{\frac{6}{3}} = 3^{\frac{6}{6}} = a^{\frac{2}{3}} = \sqrt[3]{a^2}$ .

**15.** Reduce al mismo índice los radicales: **a)**  $\sqrt{8}$ ; **b)**  $\sqrt[3]{50}$ ; **c)**  $\sqrt[6]{20}$ .

*Solución :* 

Hay que encont rar radicales equivalentes a los dados, pero con el mismo índice.

Hallamos el m.c.m.  $(2, 3, 6) = 6$ . Por lo tanto,

**a)** 
$$
\sqrt{8} = 8^{\frac{1}{2}} = 8^{\frac{3}{6}} = \sqrt[6]{8^3}
$$
; **b)**  $\sqrt[3]{50} = 50^{\frac{1}{3}} = 50^{\frac{2}{6}} = \sqrt[6]{50^2}$ ; **c)**  $\sqrt[6]{20} = 20^{\frac{1}{6}} = \sqrt[6]{20}$ .

**16.** Calcula: **a)**  $\sqrt{\sqrt[3]{a^2}}$ ; **b)**  $(\sqrt[3]{a^2})^6$ .

*Solución :* 

**a)** 
$$
\sqrt{\sqrt[3]{a^2}} = (\sqrt[3]{a^2})^{\frac{1}{2}} = (a^{\frac{2}{3}})^{\frac{1}{2}} = a^{\frac{2}{6}} = a^{\frac{1}{3}} = \sqrt[3]{a}
$$
; **b)**  $(\sqrt[3]{a^2})^6 = (a^{\frac{2}{3}})^6 = a^{\frac{12}{3}} = a^4$ .

## **7.3. Operaciones con radicales**

Producto de raíces de igual índice:  $\sqrt[n]{a} \cdot \sqrt[n]{b} = \sqrt[n]{a \cdot b}$ 

Esta operación se emplea para sacar un factor de un radical, como por ejemplo:  $\sqrt{8} = \sqrt{2^3} = \sqrt{2^2 \cdot 2} = \sqrt{2^2} \cdot \sqrt{2} = 2\sqrt{2}$ ;  $\sqrt[3]{81} = \sqrt[3]{3^4} = \sqrt[3]{3^3 \cdot 3} = \sqrt[3]{3^3} \cdot \sqrt[3]{3} = 3\sqrt[3]{3}$ .

Cociente de raíces de igual índice:  $\sqrt[n]{a}$  :  $\sqrt[n]{b} = \sqrt[n]{\frac{a}{b}}$ 

### **Producto y cociente de raíces de distinto índice**

Para multiplicar o dividir radicales con distinto índice hay que transformarlos en otros equivalentes y con el mismo índice. Después ya se pueden multiplicar o dividir.

**17.** Calcula 
$$
\frac{\sqrt{8 \cdot 3/50}}{\sqrt[5]{20}}
$$
.  
\nSolution:  
\n
$$
mcm(2,3,6) = 6 \Rightarrow \frac{\sqrt{8} \cdot 3\sqrt{50}}{\sqrt[5]{20}} = \frac{\sqrt[5]{8^3} \cdot \sqrt[5]{50^2}}{\sqrt[5]{20}} = \sqrt[5]{\frac{8^3 \cdot 50^2}{20}} = \sqrt[5]{\frac{(2^3)^3 \cdot (5^2 \cdot 2)^2}{2^2 \cdot 5}} = \sqrt[5]{\frac{2^9 \cdot 5^4 \cdot 2^2}{2^2 \cdot 5}} = \sqrt[5]{2^9 \cdot 5^3} = \sqrt[5]{2^6 (2 \cdot 5)^3} =
$$
\n
$$
= 2\sqrt[5]{10^3} = 2 \cdot 10^{\frac{3}{8}} = 2 \cdot 10^{\frac{1}{2}} = 2 \cdot \sqrt{10}.
$$

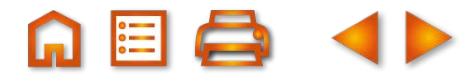

### **Suma de radicales**

Sólo se pueden sumar radicales que tengan el mismo índice y el mismo radicando. Si aparentemente no tienen el mismo radicando, hay que descomponer dicho radicando y extraer todos los términos que podamos de la raíz, para ver si en este caso ya son operables. Por ejemplo,

 $\sqrt{27} + \sqrt{48} - \sqrt{75} = \sqrt{3^3} + \sqrt{2^4 \cdot 3} - \sqrt{3 \cdot 5^2} = \sqrt{3^2} \cdot \sqrt{3} + \sqrt{2^4} \cdot \sqrt{3} - \sqrt{3} \cdot \sqrt{5^2} = 3\sqrt{3} + 2^2 \sqrt{3} - 5\sqrt{3} = 7\sqrt{3} - 5\sqrt{3} = 2\sqrt{3}$ 

### **Racionalización de los denominadores**

Antes del uso generalizado de las calculadoras era muy incómodo dividir un número por un radical, pues hay que dividir por un elevado número de cifras decimales. Debido a esto, se buscó el modo de convertir esa división en otra en la que el divisor fuese entero. Se encontraron unas reglas que permiten **racionalizar** denominadores que pueden encuadrarse en tres tipos. Estos tipos y sus reglas son:

● Si en el denominador hay una raíz cuadrada se multiplica y se divide la fracción por dicha raíz:

$$
\frac{a}{\sqrt{b}} = \frac{a \cdot \sqrt{b}}{\sqrt{b} \cdot \sqrt{b}} = \frac{a \cdot \sqrt{b}}{\sqrt{b^2}} = \frac{a \cdot \sqrt{b}}{b}.
$$

Observa que al multiplicar y dividir por el mismo número, no se ve afectado el valor de la fracción, pues multiplicamos por la unidad.

● Si en el denominador hay una raíz de índice *n*( $\sqrt[a]{b^m}$  , *m* < *n*) , se multiplica y se divide por  $\sqrt[a]{b^{n-m}}$  :

$$
\frac{a}{\sqrt[n]{b^m}} = \frac{a \cdot \sqrt[n]{b^{n-m}}}{\sqrt[n]{b^m} \cdot \sqrt[n]{b^{n-m}}} = \frac{a \cdot \sqrt[n]{b^{n-m}}}{\sqrt[n]{b^m \cdot b^{n-m}}} = \frac{a \cdot \sqrt[n]{b^{n-m}}}{\sqrt[n]{b^n}} = \frac{a \cdot \sqrt[n]{b^{n-m}}}{b}.
$$

 $\bullet~$  Si en el denominador hay un binomio con raíces cuadradas  $(a\sqrt{b}+c\sqrt{d}~)$ , se multiplica y se divide por su conjugado (*a√b – c√d* ) :

$$
\frac{n}{a\sqrt{b}+c\sqrt{d}}=\frac{n(a\sqrt{b}-c\sqrt{d})}{(a\sqrt{b}+c\sqrt{d})(a\sqrt{b}-c\sqrt{d})}=\frac{n(a\sqrt{b}-c\sqrt{d})}{a^2\sqrt{b^2}-c^2\sqrt{d^2}}=\frac{n(a\sqrt{b}-c\sqrt{d})}{a^2b-c^2d}.
$$

Se usa el conjugado porque (*x + y*)(*x – y*) = *x*<sup>2</sup> *– y*<sup>2</sup> y así desaparecen las raíces cuadradas. Obviamente si el binomio es *a*√¯¯*b – c*√¯¯*d* su conjugado es *a*√¯¯*b* + *c*√¯¯*d* . Observa que al multiplicar y dividir por el conjugado siempre tendremos en el denominador la diferencia de cuadrados, por lo que podemos hacerlo directamente y evitar pasos innecesarios.

#### **Para saber más... Para saber más...**

La racionalización tiene su importancia no solo para el cálculo de divisiones de números, sino para la resolución de límites tanto de funciones como de sucesiones. En este contexto, el binomio a racionalizar siempre es una diferencia, que puede estar tanto en un numerador como en un denominador. Gracias a la racionalización podremos realizar la resta implícita y calcular el límite.

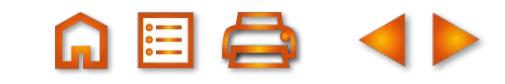

# **UNIDAD 1**

**∩■Q**  $\mathbf{Q}$  $\bigoplus$ 

#### NÚMEROS REALES

### **Ejemplo Ejemplo**

**18.** Racionaliza las siguientes fracciones: **a**) 
$$
\frac{1}{\sqrt{2}}
$$
; **b**)  $\frac{1}{\sqrt[4]{2^3}}$ ; **c**)  $\frac{3}{2+\sqrt{7}}$ ; **d**)  $\frac{2}{\sqrt{5}-\sqrt{3}}$ ; **e**)  $\frac{3\sqrt{2}}{2\sqrt{3}+3\sqrt{2}}$ ; **f**)  $\frac{4\sqrt{5}}{7-2\sqrt{5}}$ .  
\nSolution:  
\n**a**)  $\frac{1}{\sqrt{2}} = \frac{\sqrt{2}}{\sqrt{2} \cdot \sqrt{2}} = \frac{\sqrt{2}}{2}$ ;  
\n**b**)  $\frac{1}{\sqrt[4]{2^3}} = \frac{\sqrt[4]{2^{1-3}}}{\sqrt[4]{2^3} \cdot \sqrt[4]{2^{1-3}}} = \frac{\sqrt[4]{2}}{\sqrt[4]{2^3} \cdot \sqrt[4]{2}} = \frac{\sqrt[4]{2}}{\sqrt[4]{2^3} \cdot 2} = \frac{\sqrt[4]{2}}{\sqrt[4]{2^3} \cdot 2} = \frac{\sqrt[4]{2}}{\sqrt[4]{2^3}} = \frac{\sqrt[4]{2}}{2}$ ;  
\n**c**)  $\frac{3}{2+\sqrt{7}} = \frac{3 \cdot (2-\sqrt{7})}{(2+\sqrt{7}) \cdot (2-\sqrt{7})} = \frac{3 \cdot (2-\sqrt{7})}{2^2 - (\sqrt{7})^2} = \frac{3 \cdot (2-\sqrt{7})}{4-7} = \frac{3 \cdot (2-\sqrt{7})}{-3} = -(2-\sqrt{7}) = \sqrt{7}-2$ ;  
\n**d**)  $\frac{2}{\sqrt{5}-\sqrt{3}} = \frac{2 \cdot (\sqrt{5}+\sqrt{3})}{(\sqrt{5}-\sqrt{3}) \cdot (\sqrt{5}+\sqrt{3})} = \frac{2 \cdot (\sqrt{5}+\sqrt{3})}{(\sqrt{5})^2 - (\sqrt{3})^2} = \frac{2 \cdot (\sqrt{5}+\sqrt{3})}{5-3} = \frac{2 \cdot (\sqrt{5}+\sqrt{3})}{2} = \sqrt{5}+\sqrt{3}$ ;  
\n**e**)  $\frac{3\sqrt{2}}{2\sqrt{3}+3\sqrt{2}} = \frac{3\sqrt{2}(2\sqrt{3}-3\sqrt{2})}{(2\sqrt{3})^2 - (3\sqrt{2})^$ 

### **Actividades Actividades**

- **26.** Calcula: **a)** 5√1; **b)**  $\sqrt[5]{0}$ ; **c)**  $\sqrt[4]{81}$ ; **d)**  $\sqrt[6]{64}$ .
- **27.** Halla: **a)**  $(3\sqrt{2})^2$ ; **b)**  $(5\sqrt[4]{4})^3$ ; **c)**  $(x\sqrt[3]{x})^3$ ; **d)**  $\sqrt[3]{a^3b^3}$ .
- **28.** Extrae factores de los radicales siguientes: **a)** √20; **b)** √99; **c)** ∛24; **d)** ∛81.
- 29. Suma los radicales:

SBBBBB

IJ

- **a)**  $\sqrt{8} + \sqrt{18} \sqrt{98}$ ; **b)**  $\sqrt{45} + \sqrt{180} \sqrt{20}$ ; **c)**  $2\sqrt{27} 2\sqrt{12} + 9\sqrt{75}$ .
- **30.** Multiplica los radicales:

**a)**  $\sqrt{2} \cdot \sqrt{18}$ ; **b)**  $\sqrt[3]{3} \cdot \sqrt[3]{9}$ ; **c)**  $(\sqrt{5} + \sqrt{3}) \cdot (\sqrt{5} - \sqrt{3})$ ; **d)**  $(8 + 3\sqrt{7}) \cdot (8 - 3\sqrt{7})$ . **31.** Efectúa las siguientes divisiones de radicales:

a) 
$$
\frac{\sqrt{15}}{\sqrt{5}}
$$
; b)  $\frac{\sqrt{112}}{\sqrt{7}}$ ; c)  $\frac{\sqrt{x} \cdot \sqrt{x}}{\sqrt[3]{x} \cdot \sqrt[4]{x}}$ ; d)  $\frac{\sqrt{30}}{\sqrt{5/6}}$ .

32. Racionaliza las siguientes fracciones:

a) 
$$
\frac{5}{\sqrt{5}}
$$
; b)  $\frac{6}{\sqrt{3}}$ ; c)  $\frac{5}{\sqrt[3]{5}}$ ; d)  $\frac{x}{\sqrt[3]{x^2}}$ ; e)  $\frac{6}{2+\sqrt{2}}$ ; f)  $\frac{14}{3-\sqrt{2}}$ ; g)  $\frac{1}{\sqrt{3}+\sqrt{2}}$ ; h)  $\frac{4}{\sqrt{7}-\sqrt{3}}$ 

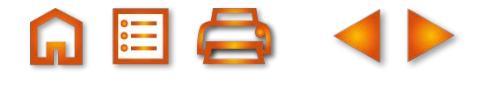

### **Recuerda Recuerda**

### ü **Números racionales.**

Es el conjunto de todas las fracciones cuyo denominador es distinto de cero. Al efectuar la división del numerador entre el denominador obtenemos la forma decimal de los números racionales, que puede ser exacta o decimal periódico.

### ü **Números reales.**

Es el conjunto de números constituido por los racionales *Q* e irracionales *I*, que son números decimales infinitos no periódicos. **Números reales.**<br>Es el conjunto de números constituido por lo<br>Se representa mediante la letra *R* = Q ∪ *I*.

### ü **Valor absoluto.**

El valor absoluto de un número real positivo o cero es él mismo. El valor absoluto de un número real negativo es su opuesto. El valor absoluto de *a* se escribe como |*a*|.

### ü **Intervalos en la recta real.**

Si *a* y *b* son dos números reales, se llama intervalo en la recta real al conjunto de números comprendidos entre *a* y *b*, que son los extremos del intervalo. Los intervalos pueden ser abiertos, en cuyo caso los extremos no pertenecen al intervalo, o cerrados, que sí contienen a los extremos.

#### ü **Aproximación de los números reales.**

Es evidente que un número con infinitas cifras decimales no es fácil de manejar, a menos que prescindamos de la mayor parte de ellas mediante truncamiento (suprimir las cifras a partir de la deseada) o redondeo (suprimir mediante determinadas reglas).

#### ü **Potencias de exponente entero. Notación científica.**

Si *a* es un número real cualquiera y *n* un número natural, las potencias extendidas a números enteros son:

$$
a^n = a \cdot a \cdot a \cdots a
$$
;  $a^0 = 1$ ;  $a^n = \frac{1}{a^n}$ .

Un número escrito en notación científica se compone de un número decimal, mayor que uno y menor que diez, multiplicado por una potencia de diez.

### ü **Raíz enésima de un número.**

 $\sqrt[n]{a} = b$  si  $b^n = a$ .  $\sqrt[n]{a}$  es el radical, *n* el índice de la raíz y a el radicando.

### ü **Potencias de exponente racional.**

La raíz enésima se puede expresar mediante una potencia de exponente fraccionario:  $\sqrt[n]{a} = a^{\frac{1}{n}}$  y  $\sqrt[n]{a^m} = (a^m)^{\frac{1}{n}} = a^{\frac{m}{n}}$ . Radicales equivalentes:  $\sqrt[n]{a^m} = \sqrt[n-p]{a^{m-p}}$  ya que  $a^{\frac{m}{n}} = a$ *n*  $=\sqrt[n-p]{a^{m\cdot p}}$  ya que  $a^{\frac{m}{n}}=a^{\frac{m\cdot p}{n\cdot p}}$ ya que  $a^n = a^{n \cdot p}$ .

### ü **Operaciones con radicales**

- Producto y cociente de raíces de igual índice:  $\sqrt[n]{a} \cdot \sqrt[n]{b} = \sqrt[n]{a \cdot b}$ ,  $\sqrt[n]{a}$  :  $\sqrt[n]{b} = \sqrt[n]{\frac{a}{b}}$ .
- **Producto y cociente de raíces de distinto índice**: Se transforman en otros equivalentes del mismo índice y luego se multiplican o dividen según sea el caso.
- **Suma de radicales:** Sólo se pueden sumar radicales que tengan el mismo índice y el mismo radicando. Si aparentemente no tienen el mismo radicando, hay que descomponer dicho radicando y extraer todos los términos que podamos de la raíz, para ver si en este caso ya son operables.
- **Racionalización de los denominadores:** Consiste en convertir una fracción con un radical en el denominador en otra fracción equivalente en la que el denominador sea un número entero.

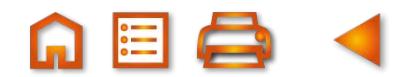